# Package 'explainer'

April 18, 2024

<span id="page-0-0"></span>Title Machine Learning Model Explainer

Version 1.0.1

Description It enables detailed interpretation of complex classification and regression models through Shapley analysis including data-driven characterization of subgroups of individuals. Furthermore, it facilitates multi-measure model evaluation, model fairness, and decision curve analysis. Additionally, it offers enhanced visualizations with interactive elements.

License MIT + file LICENSE

Encoding UTF-8

```
URL https://persimune.github.io/explainer/,
```
<https://github.com/PERSIMUNE/explainer>

# BugReports <https://github.com/PERSIMUNE/explainer/issues>

# RoxygenNote 7.2.1

Imports cvms, data.table, dplyr, egg, ggplot2, ggpmisc, ggpubr, magrittr, plotly, tibble, tidyr, writexl

Suggests cowplot, mlr3, mlr3learners, knitr, broom, iml, forcats, mlr3viz, plotROC, psych, reshape2, remotes, mlbench, ranger, precrec

NeedsCompilation no

```
Author Ramtin Zargari Marandi [aut, cre]
     (<https://orcid.org/0000-0001-9233-1656>)
```
Maintainer Ramtin Zargari Marandi <ramtin.zargari.marandi@regionh.dk>

Repository CRAN

Date/Publication 2024-04-18 09:00:02 UTC

# R topics documented:

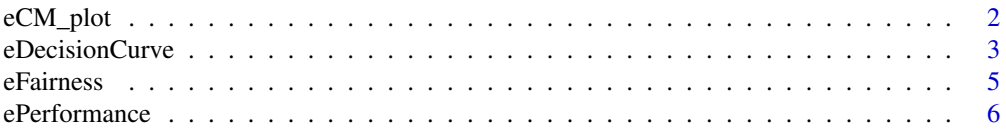

<span id="page-1-0"></span>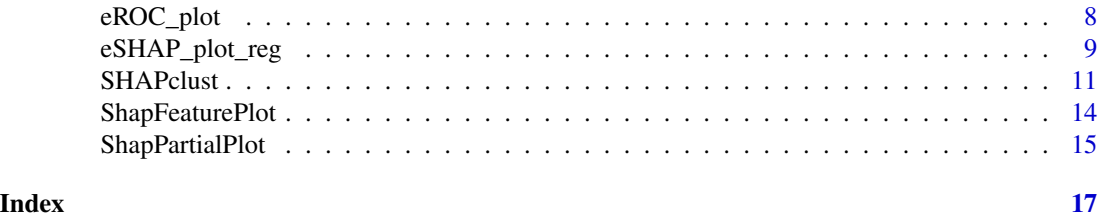

eCM\_plot *Enhanced Confusion Matrix Plot*

#### Description

This function generates an enhanced confusion matrix plot using the CVMS package. The plot includes visualizations of sensitivity, specificity, positive predictive value (PPV), and negative predictive value (NPV).

# Usage

```
eCM_plot(task, trained_model, splits, add_sums = TRUE, palette = "Green")
```
# Arguments

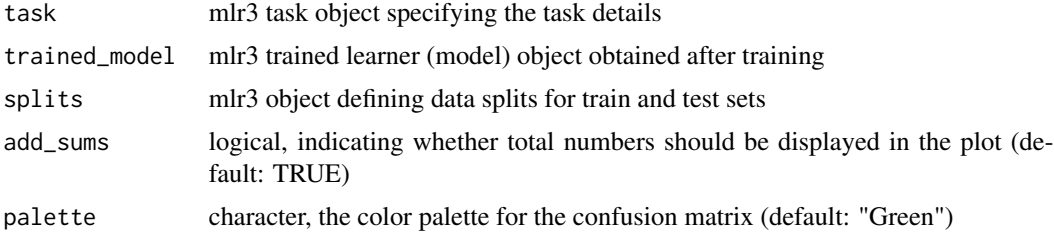

# Value

A confusion matrix plot visualizing sensitivity, specificity, PPV, and NPV

```
library("explainer")
seed <- 246
set.seed(seed)
# Load necessary packages
if (!requireNamespace("mlbench", quietly = TRUE)) stop("mlbench not installed.")
if (!requireNamespace("mlr3learners", quietly = TRUE)) stop("mlr3learners not installed.")
if (!requireNamespace("ranger", quietly = TRUE)) stop("ranger not installed.")
# Load BreastCancer dataset
utils::data("BreastCancer", package = "mlbench")
target_col <- "Class"
positive_class <- "malignant"
```
# <span id="page-2-0"></span>eDecisionCurve 3

```
mydata <- BreastCancer[, -1]
mydata <- na.omit(mydata)
sex <- sample(
 c("Male", "Female"),
  size = nrow(mydata),
  replace = TRUE
)
mydata$age <- as.numeric(sample(
  seq(18,60),
  size = nrow(mydata),
  replace = TRUE
))
mydata$sex <- factor(
  sex,
  levels = c("Male", "Female"),
  labels = c(1, 0))
maintask <- mlr3::TaskClassif$new(
  id = "my_classification_task",
  backend = mydata,
  target = target_col,
  positive = positive_class
\mathcal{L}splits <- mlr3::partition(maintask)
mylrn <- mlr3::lrn(
  "classif.ranger",
  predict_type = "prob"
)
mylrn$train(maintask, splits$train)
myplot <- eCM_plot(
  task = maintask,
  trained_model = mylrn,
  splits = splits
)
```
eDecisionCurve *Decision Curve Plot*

# Description

Decision curve analysis is a statistical method used in medical research to evaluate and compare the clinical utility of different diagnostic or predictive models. It assesses the net benefit of a model across a range of decision thresholds, aiding in the selection of the most informative and practical approach for guiding clinical decisions.

# Usage

```
eDecisionCurve(task, trained_model, splits, seed = 246)
```
# **Arguments**

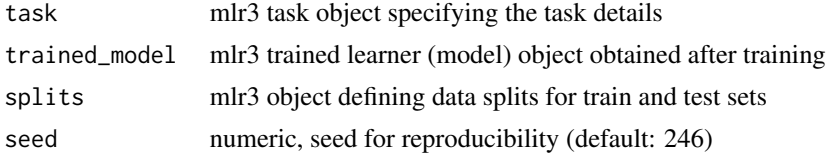

# Value

An interactive decision curve plot

```
library("explainer")
seed <- 246
set.seed(seed)
# Load necessary packages
if (!requireNamespace("mlbench", quietly = TRUE)) stop("mlbench not installed.")
if (!requireNamespace("mlr3learners", quietly = TRUE)) stop("mlr3learners not installed.")
if (!requireNamespace("ranger", quietly = TRUE)) stop("ranger not installed.")
# Load BreastCancer dataset
utils::data("BreastCancer", package = "mlbench")
target_col <- "Class"
positive_class <- "malignant"
mydata <- BreastCancer[, -1]
mydata <- na.omit(mydata)
sex <- sample(
 c("Male", "Female"),
  size = nrow(mydata),
  replace = TRUE
\lambdamydata$age <- as.numeric(sample(
  seq(18,60),
  size = nrow(mydata),
  replace = TRUE
))
mydata$sex <- factor(
  sex,
  levels = c("Male", "Female"),
  labels = c(1, 0)\mathcal{L}maintask <- mlr3::TaskClassif$new(
  id = "my_classification_task",
  backend = mydata,
  target = target_col,
  positive = positive_class
)
splits <- mlr3::partition(maintask)
mylrn <- mlr3::lrn(
  "classif.ranger",
  predict_type = "prob"
\mathcal{L}
```
#### <span id="page-4-0"></span>eFairness 5

```
mylrn$train(maintask, splits$train)
myplot <- eDecisionCurve(
 task = maintask,
 trained_model = mylrn,
 splits = splits,
  seed = seed
)
```
#### eFairness *Enhanced Fairness Analysis*

# Description

This function generates Precision-Recall and ROC curves for sample subgroups, facilitating fairness analysis of a binary classification model.

# Usage

eFairness(task, trained\_model, splits, target\_variable, var\_levels)

# Arguments

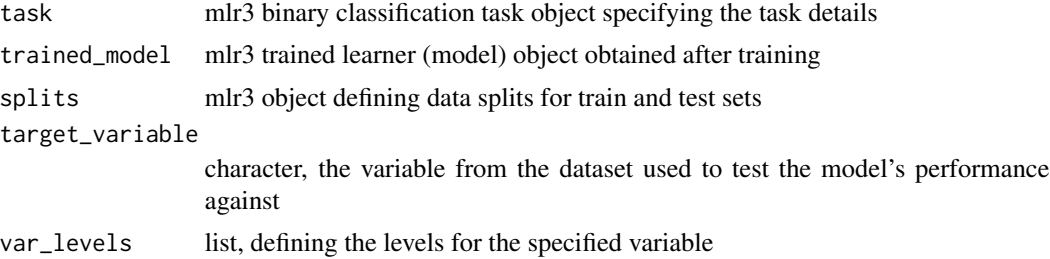

# Value

Model performance metrics for user-specified subgroups using Precision-Recall and ROC curves

```
library("explainer")
seed <- 246
set.seed(seed)
# Load necessary packages
if (!requireNamespace("mlbench", quietly = TRUE)) stop("mlbench not installed.")
if (!requireNamespace("mlr3learners", quietly = TRUE)) stop("mlr3learners not installed.")
if (!requireNamespace("ranger", quietly = TRUE)) stop("ranger not installed.")
# Load BreastCancer dataset
utils::data("BreastCancer", package = "mlbench")
target_col <- "Class"
positive_class <- "malignant"
mydata <- BreastCancer[, -1]
```
<span id="page-5-0"></span>6 ePerformance

```
mydata <- na.omit(mydata)
sex <- sample(
  c("Male", "Female"),
  size = new(mydata),
  replace = TRUE
)
mydata$age <- as.numeric(sample(
  seq(18,60),
  size = new(mydata),
  replace = TRUE
))
mydata$sex <- factor(
  sex,
  levels = c("Male", "Female"),
  labels = c(1, 0))
maintask <- mlr3::TaskClassif$new(
  id = "my_classification_task",
  backend = mydata,
  target = target_col,
  positive = positive_class
\lambdasplits <- mlr3::partition(maintask)
mylrn <- mlr3::lrn(
  "classif.ranger",
  predict_type = "prob"
\lambdamylrn$train(maintask, splits$train)
# sex is chosen for fairness analysis
Fairness_results <- eFairness(
 task = maintask,
 trained_model = mylrn,
  splits = splits,
  target_variable = "sex",
  var_levels = c("Male", "Female")
\mathcal{L}
```
ePerformance *Enhanced Performance Evaluation*

# Description

This function generates Precision-Recall and ROC curves, including threshold information for binary classification models.

# Usage

```
ePerformance(task, trained_model, splits)
```
# ePerformance 7

#### **Arguments**

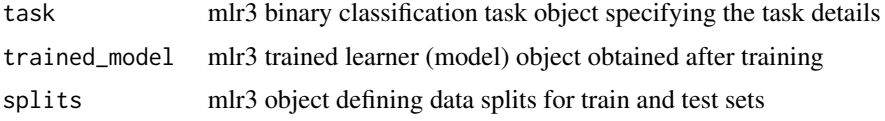

# Value

ROC and Precision-Recall curves with threshold information

```
# Set environment variables for reproducibility
Sys.setenv(LANG = "en") # Change R language to English!
RNGkind("L'Ecuyer-CMRG") # Change to L'Ecuyer-CMRG instead of the default "Mersenne-Twister"
# Load required libraries
library("explainer")
# Set seed for reproducibility
seed <-246set.seed(seed)
# Load necessary packages
if (!requireNamespace("mlbench", quietly = TRUE)) stop("mlbench not installed.")
if (!requireNamespace("mlr3learners", quietly = TRUE)) stop("mlr3learners not installed.")
if (!requireNamespace("ranger", quietly = TRUE)) stop("ranger not installed.")
# Load BreastCancer dataset
utils::data("BreastCancer", package = "mlbench")
# Keep the target column as "Class"
target_col <- "Class"
# Change the positive class to "malignant"
positive_class <- "malignant"
# Keep only the predictor variables and outcome
mydata <- BreastCancer[, -1] # 1 is ID
# Remove rows with missing values
mydata <- na.omit(mydata)
# Create a vector of sex categories
sex <- sample(c("Male", "Female"), size = nrow(mydata), replace = TRUE)
# Create a vector of age categories
mydata$age <- as.numeric(sample(seq(18, 60), size = nrow(mydata), replace = TRUE))
# Add a sex column to the mydata data frame (for fairness analysis)
mydata$sex <- factor(sex, levels = c("Male", "Female"), labels = c(1, 0))
# Create a classification task
```

```
maintask <- mlr3::TaskClassif$new(
  id = "my_classification_task",
 backend = mydata,
  target = target_col,
  positive = positive_class
\lambda# Create a train-test split
set.seed(seed)
splits <- mlr3::partition(maintask)
# Add a learner (machine learning model base)
# Here we use random forest for example (you can use any other available model)
mylrn <- mlr3::lrn("classif.ranger", predict_type = "prob")
# Train the model
mylrn$train(maintask, splits$train)
# Make predictions on new data
mylrn$predict(maintask, splits$test)
ePerformance(task = maintask, trained_model = mylrn, splits = splits)
```
eROC\_plot *Enhanced ROC and Precision-Recall Plots*

# Description

This function generates Precision-Recall and ROC curves for binary classification models.

## Usage

eROC\_plot(task, trained\_model, splits)

# Arguments

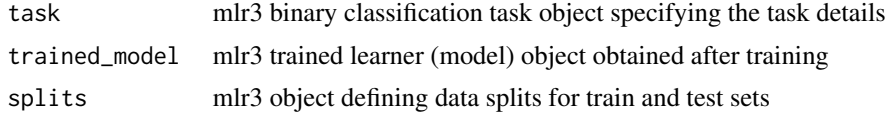

# Value

ROC and Precision-Recall curves

```
library("explainer")
seed <- 246
set.seed(seed)
# Load necessary packages
```
<span id="page-7-0"></span>

```
if (!requireNamespace("mlbench", quietly = TRUE)) stop("mlbench not installed.")
if (!requireNamespace("mlr3learners", quietly = TRUE)) stop("mlr3learners not installed.")
if (!requireNamespace("ranger", quietly = TRUE)) stop("ranger not installed.")
# Load BreastCancer dataset
utils::data("BreastCancer", package = "mlbench")
target_col <- "Class"
positive_class <- "malignant"
mydata <- BreastCancer[, -1]
mydata <- na.omit(mydata)
sex <- sample(
  c("Male", "Female"),
  size = nrow(mydata),
  replace = TRUE
\lambdamydata$age <- as.numeric(sample(
  seq(18,60),
  size = nrow(mydata),
  replace = TRUE
))
mydata$sex <- factor(
  sex,
  levels = c("Male", "Female"),
  labels = c(1, 0))
maintask <- mlr3::TaskClassif$new(
  id = "my_classification_task",
  backend = mydata,
  target = target_col,
  positive = positive_class
)
splits <- mlr3::partition(maintask)
mylrn <- mlr3::lrn(
  "classif.ranger",
  predict_type = "prob"
\lambdamylrn$train(maintask, splits$train)
myplot <- eROC_plot(
  task = maintask,
  trained_model = mylrn,
  splits = splits
\mathcal{L}
```
# eSHAP\_plot\_reg *Enhanced SHAP Analysis for Regression Models*

#### Description

The SHAP plot for regression models is a visualization tool that uses the Shapley value, an approach from cooperative game theory, to compute feature contributions for single predictions. The Shapley value fairly distributes the difference of the instance's prediction and the datasets average prediction among the features. This method is available from the iml package.

# Usage

```
eSHAP_plot_reg(
  task,
  trained_model,
  splits,
  sample.size = 30,
  seed = 246,
  subset = 1)
```
# **Arguments**

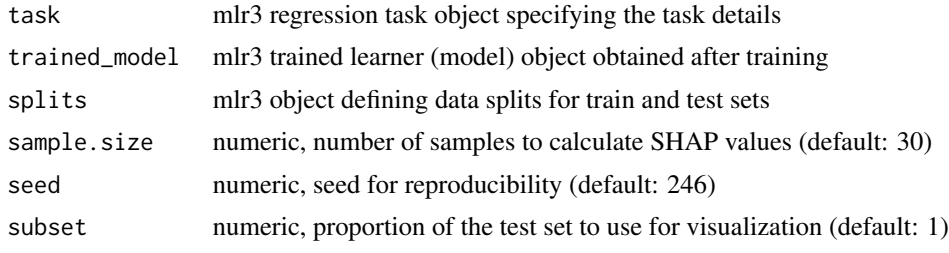

## Value

A list of two objects:

- 1. An enhanced SHAP plot with user interactive elements,
- 2. A matrix of SHAP values

```
library("explainer")
seed <- 246
set.seed(seed)
# Load necessary packages
if (!requireNamespace("mlbench", quietly = TRUE)) stop("mlbench not installed.")
if (!requireNamespace("mlr3learners", quietly = TRUE)) stop("mlr3learners not installed.")
if (!requireNamespace("ranger", quietly = TRUE)) stop("ranger not installed.")
# Load BreastCancer dataset
utils::data("BreastCancer", package = "mlbench")
mydata <- BreastCancer[, -1]
mydata <- na.omit(mydata)
sex <- sample(c("Male", "Female"), size = nrow(mydata), replace = TRUE)
mydata$age <- sample(seq(18, 60), size = nrow(mydata), replace = TRUE)
mydata$sex <- factor(sex, levels = c("Male", "Female"), labels = c(1, 0))
mydata$Class <- NULL
mydata$Cl.thickness <- as.numeric(mydata$Cl.thickness)
target_col <- "Cl.thickness"
maintask <- mlr3::TaskRegr$new(
  id = "my_regression_task",
  backend = mydata,
```
#### <span id="page-10-0"></span>SHAPclust 11

```
target = target_col
\mathcal{L}splits <- mlr3::partition(maintask)
mylrn <- mlr3::lrn("regr.ranger", predict_type = "response")
mylrn$train(maintask, splits$train)
reg_model_outputs <- mylrn$predict(maintask, splits$test)
SHAP_output <- eSHAP_plot_reg(
  task = maintask,
  trained_model = mylrn,
  splits = splits,
  sample.size = 2, # also 30 or more
  seed = seed,
  subset = 0.02 # up to 1
\lambdamyplot <- SHAP_output[[1]]
```
SHAPclust *SHAP clustering*

# Description

SHAP values are used to cluster data samples using the k-means method to identify subgroups of individuals with specific patterns of feature contributions.

#### Usage

```
SHAPclust(
  task,
  trained_model,
  splits,
  shap_Mean_wide,
  shap_Mean_long,
  num_of_clusters = 4,
  seed = 246,
  subset = 1,
  algorithm = "Hartigan-Wong",
  iter.max = 1000
\lambda
```
# Arguments

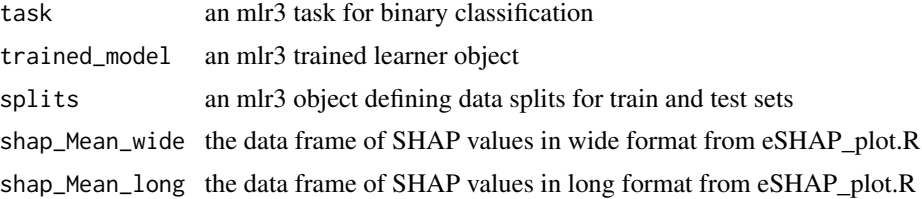

<span id="page-11-0"></span>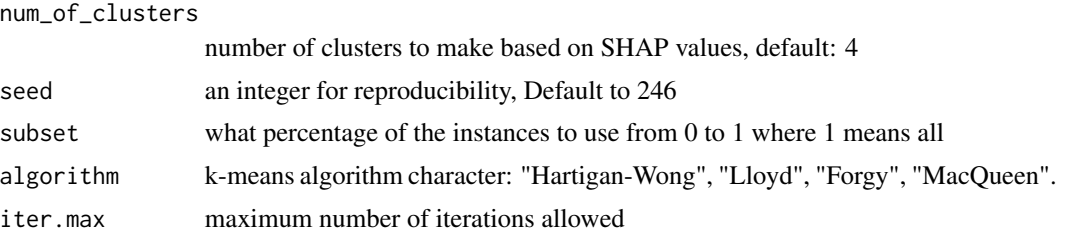

# Value

A list containing four elements:

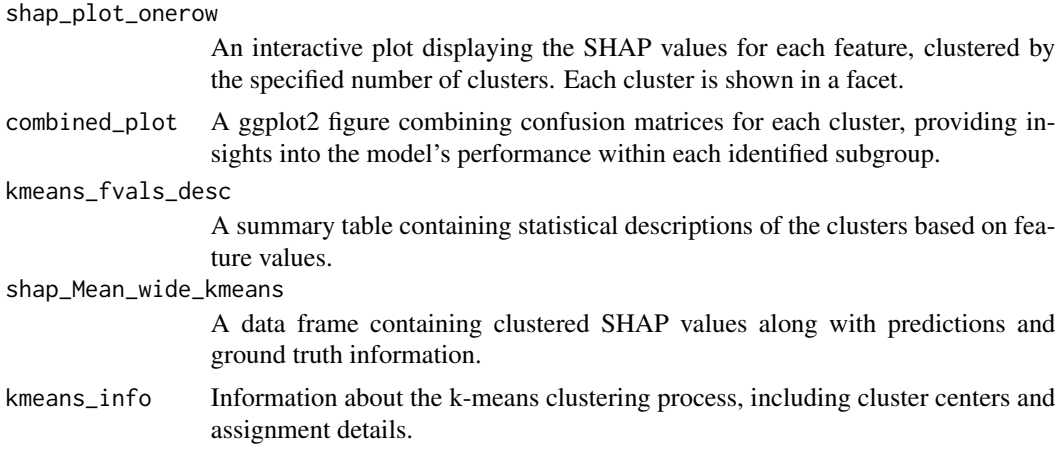

#### References

Zargari Marandi, R., 2024. ExplaineR: an R package to explain machine learning models. Bioinformatics advances, 4(1), p.vbae049, https://doi.org/10.1093/bioadv/vbae049.

## See Also

Other functions to visualize and interpret machine learning models: [eSHAP\\_plot](#page-0-0).

```
library("explainer")
seed <- 246
set.seed(seed)
# Load necessary packages
if (!requireNamespace("mlbench", quietly = TRUE)) stop("mlbench not installed.")
if (!requireNamespace("mlr3learners", quietly = TRUE)) stop("mlr3learners not installed.")
if (!requireNamespace("ranger", quietly = TRUE)) stop("ranger not installed.")
# Load BreastCancer dataset
utils::data("BreastCancer", package = "mlbench")
target_col <- "Class"
positive_class <- "malignant"
mydata <- BreastCancer[, -1]
```
#### SHAPclust 13

```
mydata <- na.omit(mydata)
sex <- sample(
  c("Male", "Female"),
  size = new(mydata),
  replace = TRUE
\lambdamydata$age <- as.numeric(sample(
  seq(18,60),
  size = new(mydata),
  replace = TRUE
))
mydata$sex <- factor(
  sex,
  levels = c("Male", "Female"),
 labels = c(1, 0))
maintask <- mlr3::TaskClassif$new(
  id = "my_classification_task",
  backend = mydata,
  target = target_col,
  positive = positive_class
\lambdasplits <- mlr3::partition(maintask)
mylrn <- mlr3::lrn(
  "classif.ranger",
  predict_type = "prob"
\lambdamylrn$train(maintask, splits$train)
SHAP_output <- eSHAP_plot(
  task = maintask,
  trained_model = mylrn,
  splits = splits,
  sample.size = 2, # also 30 or more
  seed = seed,
  subset = 0.02 # up to 1
\mathcal{L}shap_Mean_wide <- SHAP_output[[2]]
shap_Mean_long <- SHAP_output[[3]]
SHAP_plot_clusters <- SHAPclust(
  task = maintask,
  trained_model = mylrn,
  splits = splits,
  shap_Mean_wide = shap_Mean_wide,
  shap_Mean_long = shap_Mean_long,
  num_of_clusters = 3, # your choice
  seed = seed,
  subset = 0.02, # match with eSHAP_plot
  algorithm="Hartigan-Wong",
  iter.max = 10\lambda
```
<span id="page-13-0"></span>ShapFeaturePlot *SHAP Values versus Feature Values*

# Description

SHAP values in association with feature values

## Usage

ShapFeaturePlot(shap\_Mean\_long)

# Arguments

shap\_Mean\_long the data frame containing SHAP values in long format

# Value

an interactive plot of SHAP values in association with feature values

```
library("explainer")
seed <- 246
set.seed(seed)
# Load necessary packages
if (!requireNamespace("mlbench", quietly = TRUE)) stop("mlbench not installed.")
if (!requireNamespace("mlr3learners", quietly = TRUE)) stop("mlr3learners not installed.")
if (!requireNamespace("ranger", quietly = TRUE)) stop("ranger not installed.")
# Load BreastCancer dataset
utils::data("BreastCancer", package = "mlbench")
target_col <- "Class"
positive_class <- "malignant"
mydata <- BreastCancer[, -1]
mydata <- na.omit(mydata)
sex <- sample(
  c("Male", "Female"),
  size = nrow(mydata),
  replace = TRUE
\lambdamydata$age <- as.numeric(sample(
  seq(18,60),
  size = nrow(mydata),
  replace = TRUE
))
mydata$sex <- factor(
  sex,
  levels = c("Male", "Female"),
  labels = c(1, 0))
```
# <span id="page-14-0"></span>ShapPartialPlot 15

```
maintask <- mlr3::TaskClassif$new(
  id = "my_classification_task",
 backend = mydata,
 target = target_col,
  positive = positive_class
)
splits <- mlr3::partition(maintask)
mylrn <- mlr3::lrn(
  "classif.ranger",
  predict_type = "prob"
)
mylrn$train(maintask, splits$train)
SHAP_output <- eSHAP_plot(
  task = maintask,
  trained_model = mylrn,
  splits = splits,
  sample.size = 2, # also 30 or more
  seed = seed,
  subset = 0.02 # up to 1
)
shap_Mean_long <- SHAP_output[[3]]
myplot <- ShapFeaturePlot(shap_Mean_long)
```
ShapPartialPlot *SHAP Partial Plot*

# Description

Generates an interactive partial dependence plot based on SHAP values, visualizing the marginal effect of one or two features on the predicted outcome of a machine learning model.

# Usage

ShapPartialPlot(shap\_Mean\_long)

# Arguments

shap\_Mean\_long data frame containing SHAP values in long format

# Value

an interactive partial dependence plot

```
library("explainer")
seed <- 246
set.seed(seed)
```

```
# Load necessary packages
if (!requireNamespace("mlbench", quietly = TRUE)) stop("mlbench not installed.")
if (!requireNamespace("mlr3learners", quietly = TRUE)) stop("mlr3learners not installed.")
if (!requireNamespace("ranger", quietly = TRUE)) stop("ranger not installed.")
# Load BreastCancer dataset
utils::data("BreastCancer", package = "mlbench")
target_col <- "Class"
positive_class <- "malignant"
mydata <- BreastCancer[, -1]
mydata <- na.omit(mydata)
sex <- sample(
  c("Male", "Female"),
  size = nrow(mydata),
  replace = TRUE
)
mydata$age <- as.numeric(sample(
  seq(18,60),
  size = nrow(mydata),
  replace = TRUE
))
mydata$sex <- factor(
  sex,
  levels = c("Male", "Female"),
  labels = c(1, 0))
maintask <- mlr3::TaskClassif$new(
  id = "my_classification_task",
  backend = mydata,
  target = target_col,
  positive = positive_class
\lambdasplits <- mlr3::partition(maintask)
mylrn <- mlr3::lrn(
  "classif.ranger",
  predict_type = "prob"
\lambdamylrn$train(maintask, splits$train)
SHAP_output <- eSHAP_plot(
  task = maintask,
  trained_model = mylrn,
  splits = splits,
  sample.size = 2, # also 30 or more
  seed = seed,
  subset = 0.02 # up to 1
\mathcal{L}shap_Mean_long <- SHAP_output[[3]]
myplot <- ShapPartialPlot(shap_Mean_long)
```
# <span id="page-16-0"></span>Index

∗ SHAP SHAPclust, [11](#page-10-0) ∗ clustering SHAPclust, [11](#page-10-0) ∗ interpretability SHAPclust, [11](#page-10-0) ∗ k-means SHAPclust, [11](#page-10-0) ∗ machine-learning SHAPclust, [11](#page-10-0) eCM\_plot, [2](#page-1-0) eDecisionCurve, [3](#page-2-0) eFairness, [5](#page-4-0) ePerformance, [6](#page-5-0) eROC\_plot, [8](#page-7-0) eSHAP\_plot, *[12](#page-11-0)* eSHAP\_plot\_reg, [9](#page-8-0) SHAPclust, [11](#page-10-0)

ShapFeaturePlot, [14](#page-13-0) ShapPartialPlot, [15](#page-14-0)